# Object Classes for Course Grade Maintenance

Mitsu Ogihara

Department of Computer Science University of Miami

<span id="page-1-0"></span>[Class CourseGrade](#page-1-0)

#### Table of Contents

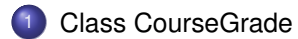

# Defining a New Class for Storing Course Grades

We want to write an application for keeping track of course grades

We want to be able to:

- view the list of course grades and their total gpa,
- add new course grades,
- remove course grades,
- read data from a file
- save the data to a file

# Class Organization

- **.** class CourseGrade: class for recording one course grade
- class CourseRecord: class for maintaining a collection of courses
- class ProcessCourseRecord: class for interacting with a CourseRecord object
- **o** class CourseMain: a simple main class for executing the main execution code in class ProcessCourseRecord

#### Class Relations

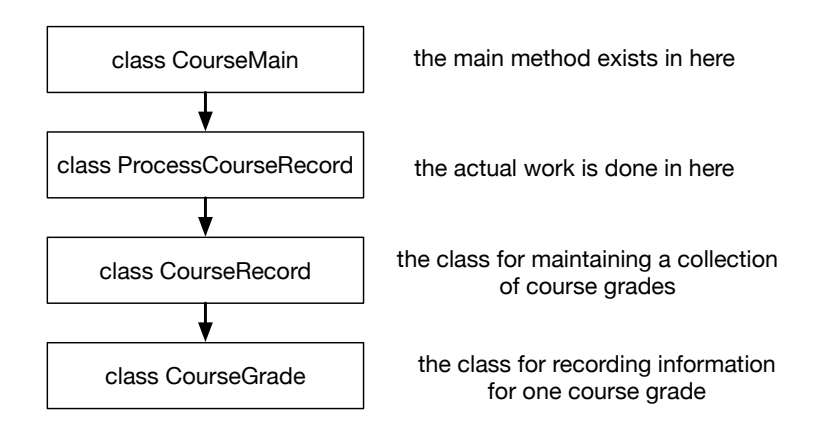

# Class CourseGrade

#### **• Four instance variables**

- **String number: the course number**
- o String title: the course title
- **•** String grade: the course letter grade
- double value: the course letter grade converted to a number in 4-point scale
- Constuctor: only one; takes number, title, and grade
- Accessors: getNumber, getTitle, getGrade, getValue
- **.** Mutator: setNumber, setTitle, SetGrade
- $\bullet$  Special private mutator convert that calculates value based upon grade
	- **o** private static String[] gradeLetters: **a static list of possible** letter grades
	- private static double[] gradeValues: an accompanying static list of correspinding 4.0 scale grade values
	- To convert, search for the index of the element in gradeValues that matches the grade, and use the value corresponding to the index

### Class CourseGrade

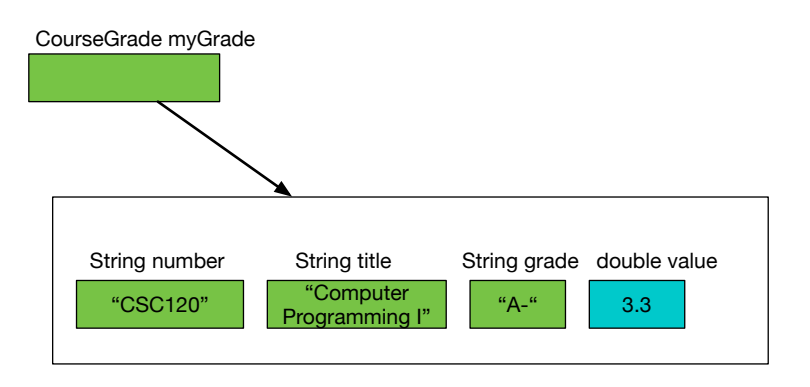

 $\frac{4}{5}$ 

13 **}**

# Code for Class CourseGrade

```
1 public class CourseGrade {<br>2 private String number, t<br>3 private double gradeValu
          2 private String number, title, grade;
          3 private double gradeValue;
 5 public CourseGrade( String number, String title, String grade) {<br>6 setNumber( number);<br>7 setTitle( title);
             setNumber( number );
 7 setTitle( title);<br>8 setGrade( grade):
 8 setGrade(grade);<br>9 gradeValue = conve
             9 gradeValue = convert( grade );
\begin{array}{c|c} 10 & \rightarrow \\ 11 & \rightarrow \end{array}11 public void setNumber( String number ) {
             12 this.number = number;
14 public void setTitle( String title ) {
             15 this.title = title;
\begin{array}{c|c} 16 & \rightarrow \\ 17 & \rightarrow \end{array}17 public void setGrade( String grade ) {
18 this.grade = grade;
19 }
```
The instance variables

**}**

**}**

**}**

**}**

# Code for Class CourseGrade

```
1 public class CourseGrade {
2 private String number, title, grade;
      3 private double gradeValue;
      5 public CourseGrade( String number, String title, String grade ) {
         setNumber( number );
7 setTitle( title );
8 setGrade(grade);<br>9 gradeValue = conve
        9 gradeValue = convert( grade );
11 public void setNumber( String number ) {
        12 this.number = number;
14 public void setTitle( String title ) {
        15 this.title = title;
17 public void setGrade( String grade ) {
        18 this.grade = grade;
```
The header of the constructor; takes only the number, the title, and the letter grade

```
1 public class CourseGrade {
2 private String number, title, grade;
       3 private double gradeValue;
4<br>5<br>6<br>7
       5 public CourseGrade( String number, String title, String grade ) {
         6 setNumber( number );
7 setTitle( title );
8 setGrade(grade);<br>9 gradeValue = conve
         9 gradeValue = convert( grade );
10 }
11 public void setNumber( String number ) {
         12 this.number = number;
13 }
14 public void setTitle( String title ) {
         15 this.title = title;
16 }
17 public void setGrade( String grade ) {
         18 this.grade = grade;
19 }
```
The parameters are assigned to their respective instance variables

```
1 public class CourseGrade {
 2 private String number, title, grade;
       3 private double gradeValue;
 \frac{4}{5}5 public CourseGrade( String number, String title, String grade) {<br>6 setNumber( number);<br>7 setTitle( title);
          setNumber( number );
 7 setTitle( title );
 8 setGrade(grade);<br>9 gradeValue = conve
          9 gradeValue = convert( grade );
10 }
11 public void setNumber( String number ) {
          12 this.number = number;
13 }
14 public void setTitle( String title ) {
          15 this.title = title;
16 }
17 public void setGrade( String grade ) {
          18 this.grade = grade;
19 }
```
For the grade value, use the method convert to store the value returned to the variable for the grade value

**}**

# Code for Class CourseGrade

```
1 public class CourseGrade {
 2 private String number, title, grade;
        3 private double gradeValue;
 4<br>5<br>6<br>7
        5 public CourseGrade( String number, String title, String grade ) {
          setNumber( number );
 7 setTitle( title );
 8 setGrade(grade);<br>9 gradeValue = conve
          9 gradeValue = convert( grade );
11 public void setNumber( String number ) {<br>12 this.number = number:
          12 this.number = number;
\begin{array}{|c|c|c|c|}\n 13 & & & \n\hline\n 14 & & & \n\end{array}14 public void setTitle( String title ) {
          15 this.title = title;
16 }
17 public void setGrade( String grade ) {
          18 this.grade = grade;
19 }
```
The method for assigning a value to number; use this.

**}**

**}**

# Code for Class CourseGrade

```
1 public class CourseGrade {
 2 private String number, title, grade;
        3 private double gradeValue;
 4<br>5<br>6<br>7
        5 public CourseGrade( String number, String title, String grade ) {
          setNumber( number );
 7 setTitle( title );
 8 setGrade(grade);<br>9 gradeValue = conve
          9 gradeValue = convert( grade );
11 public void setNumber( String number ) {
          12 this.number = number;
14 public void setTitle( String title ) {
          15 this.title = title;
\begin{array}{c|c|c}\n 16 & \rightarrow \\
 \hline\n 17 & \rightarrow\n \end{array}17 public void setGrade( String grade ) {
          18 this.grade = grade;
19 }
```
The method for assigning a value to title; use this.

**}**

# Code for Class CourseGrade

```
1 public class CourseGrade {
2 private String number, title, grade;
       3 private double gradeValue;
4<br>5<br>6<br>7
       5 public CourseGrade( String number, String title, String grade ) {
         setNumber( number );
7 setTitle( title );
8 setGrade(grade);<br>9 gradeValue = conve
         9 gradeValue = convert( grade );
11 public void setNumber( String number ) {
         12 this.number = number;
13 }
14 public void setTitle( String title ) {
         15 this.title = title;
16 }
17 public void setGrade( String grade ) {
         18 this.grade = grade;
19 }
```
The method for assigning a value to grade; use this.

```
29<br>30
35 }
37 }
```

```
21 private static String[] gradeLetters = new String[]{
22 "A+", "A", "A-", "B+", "B", "B-", "C+", "C", "C-",
23 "D+", "D", "D-", "F", "I"
\begin{array}{|c|c|c|}\n\hline\n24 & \text{ } \\
25 & \text{ } \\
\hline\n\end{array}25 private static double[] gradeValues = new double[]{
26 4.0, 4.0, 3.7, 3.3, 3.0, 2.7, 2.3, 2.0, 1.7,
27 1.3, 1.0, 0.7, 0.0, 0.0
        28 };
30 public double convert( String w ) {
31 for (int i = 0; i < gradeLetters.length; i ++ ) {<br>32 if (v.compareTo(gradeLetters[i]) == 0) {
32 if ( w.compareTo( gradeLetters[ i ] ) == 0 ) {
              33 return gradeValues[ i ];
34 }
          36 return 0;
```
The static array of letter grades

```
29<br>30
35 }
37 }
```

```
21 private static String[] gradeLetters = new String[]{
22 "A+", "A", "A-", "B+", "B", "B-", "C+", "C", "C-",
23 "D+", "D", "D-", "F", "I"
\begin{array}{|c|c|c|}\n 24 & \rightarrow; \\
 \hline\n 25 & \overline{pr}\n \end{array}25 private static double[] gradeValues = new double[]{
26 4.0, 4.0, 3.7, 3.3, 3.0, 2.7, 2.3, 2.0, 1.7,
27 1.3, 1.0, 0.7, 0.0, 0.0
        28 };
30 public double convert( String w ) {
31 for (int i = 0; i < gradeLetters.length; i ++ ) {<br>32 if (v.compareTo(gradeLetters[i]) == 0) {
32 if ( w.compareTo( gradeLetters[ i ] ) == 0 ) {
              33 return gradeValues[ i ];
34 }
          36 return 0;
```
The accompanying array of grade values

```
29<br>30
35 }
37 }
```

```
21 private static String[] gradeLetters = new String[]{
22 "A+", "A", "A-", "B+", "B", "B-", "C+", "C", "C-",
23 "D+", "D", "D-", "F", "I"
\begin{array}{c|c} 24 & \frac{1}{25} \\ 25 & \frac{1}{25} \end{array}25 private static double[] gradeValues = new double[]{
26 4.0, 4.0, 3.7, 3.3, 3.0, 2.7, 2.3, 2.0, 1.7,
27 1.3, 1.0, 0.7, 0.0, 0.0
       28 };
30 public double convert( String w ) {
31 for (int i = 0; i < gradeLetters.length; i ++ ) {<br>32 if (w compareTo(gradeLetters[i]) == 0) {
32 if ( w.compareTo( gradeLetters[ i ] ) == 0 ) {
              33 return gradeValues[ i ];
34 }
         36 return 0;
```
The method for converting a letter grade to its value; returns a doble

```
29
34 }
35 }
37 }
```

```
21 private static String[] gradeLetters = new String[]{
22 "A+", "A", "A-", "B+", "B", "B-", "C+", "C", "C-",
23 "D+", "D", "D-", "F", "I"
\begin{array}{ccc} 24 & & \frac{1}{2} \\ 25 & & \frac{1}{2} \end{array}25 private static double[] gradeValues = new double[]{
26 4.0, 4.0, 3.7, 3.3, 3.0, 2.7, 2.3, 2.0, 1.7,
27 1.3, 1.0, 0.7, 0.0, 0.0
       28 };
30 public double convert( String w ) {
31 for ( int i = 0; i < gradeLetters.length; i ++ ) {
32 if ( w.compareTo( gradeLetters[ i ] ) == 0 ) {
              33 return gradeValues[ i ];
         36 return 0;
```
Scan the letter grade array to find a match; if there is a match, return the value element corresponding to the index

```
\frac{29}{30}35 }
37 }
```

```
21 private static String[] gradeLetters = new String[]{
22 "A+", "A", "A-", "B+", "B", "B-", "C+", "C", "C-",
         23 "D+", "D", "D-", "F", "I"
\begin{array}{c|c} 24 & \frac{1}{25} \\ 25 & \frac{1}{25} \end{array}25 private static double[] gradeValues = new double[]{
26 4.0, 4.0, 3.7, 3.3, 3.0, 2.7, 2.3, 2.0, 1.7,
27 1.3, 1.0, 0.7, 0.0, 0.0
       28 };
30 public double convert( String w ) {
31 for ( int i = 0; i < gradeLetters.length; i ++ ) {
32 if ( w.compareTo( gradeLetters[ i ] ) == 0 ) {
             33 return gradeValues[ i ];
34 }
         36 return 0;
```
Otherwise, return 0

```
41 }
```

```
39 public String getNumber() {
             40 return number;
42 public String getTitle() {
             43 return title;
\begin{array}{c|c} 44 & \rightarrow \\ 45 & \rightarrow \end{array}45 public String getGrade() {
             46 return grade;
\begin{array}{c|c} 47 & \rightarrow \\ 48 & \rightarrow \end{array}48 public double getValue() {
             49 return gradeValue;
50 }
```
Accessor for the course number

```
44 }
```
 **public String getNumber() { return number;**  $\begin{array}{c|c} 41 & \rightarrow \\ 42 & \rightarrow \end{array}$  **public String getTitle() { return title; public String getGrade() { return grade;**  $\begin{array}{c|c} 47 & \rightarrow \\ 48 & \rightarrow \end{array}$  **public double getValue() { return gradeValue; }**

Accessor for the course title

**return number;**

**return title;**

**return grade;**

**return gradeValue;**

```
39 public String getNumber() {
41 }
42 public String getTitle() {
44 }
45 public String getGrade() {
47 }
48 public double getValue() {
50 }
```
Accessor for the course letter grade

```
39 public String getNumber() {
           40 return number;
41 }
42 public String getTitle() {
           43 return title;
44 }
45 public String getGrade() {
           return grade;
\begin{array}{c|c} 47 & \rightarrow \\ 48 & \rightarrow \end{array}48 public double getValue() {
           49 return gradeValue;
50 }
```
Accessor for the course grade value

#### Class CourseRecord

#### **o** Two instance variables

- CourseGrade[] data: record the courses as an array
- double gpa: maintain the gap of the courses on the array
- Constructor: there will be only one, which takes no parameter; it initializes the data to an empty array

#### **o** Mutators

- void merge( CourseGrade[] addition ): add data from the given array to the collection; update the GPA using calculateGPA
- $\bullet$  void read( File f): read data from the specified file; read course grades from the file to an array and then call  $merge$  to add the array to the data
- void remove( int index ): remove the element at position index; update the GPA using calculateGPA
- calculateGPA: caluclate and store the GPA value

# Class CourseRecord (cont'd)

#### **•** Accessors

- CourseGrade get( int i ): return the course grade at position i
- int size(): return the number of elements
- double getGPA(): return the GPA

**• Special method** void write ( File f ): write the data to the file

### Class CourseRecord

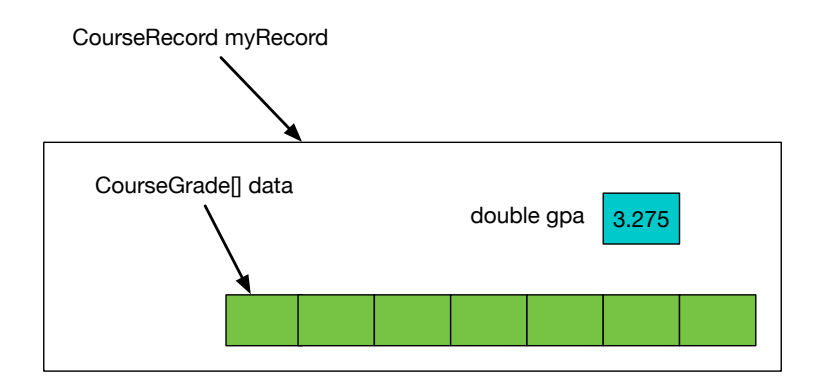

Code for Class CourseRecord

```
1 import java.util.*;
3
7
```
 **public class CourseRecord { private CourseGrade[] data; private double gpa; public CourseRecord() { data = new CourseGrade[ 0 ]; }**

Imports

**import java.io.\*;**

Code for Class CourseRecord

```
1 import java.util.*;
3
7
```
 **import java.io.\*; public class CourseRecord { private CourseGrade[] data; private double gpa; public CourseRecord() { data = new CourseGrade[ 0 ]; }**

Private instance variables

Code for Class CourseRecord

```
1 import java.util.*;
     2 import java.io.*;
 3
     4 public class CourseRecord {
       5 private CourseGrade[] data;
       6 private double gpa;
 7
       8 public CourseRecord() {
         9 data = new CourseGrade[ 0 ];
10 }
```
Constructor: set data to a 0-element array

```
20 }
```

```
12 public void merge( CourseGrade[] addition ) {
13 CourseGrade[] updated
14 = new CourseGrade[ data.length + addition.length ];
15 for \{ \int \int_0^1 for \{ \int \int_0^1 : 1 \leq \text{data} \}<br>16 individed \{ \int \int_0^1 : 1 \leq \text{data} \} in \{ \int \int_0^1 : 1 \leq \text{data} \}updated[ i ] = data[ i ];
\begin{array}{c|c}\n 17 & \rightarrow \\
 18 & \rightarrow \end{array}18 for ( \text{int} \, \mathbf{i} = 0; \mathbf{i} \, \langle addition. length; \mathbf{i} + \mathbf{t}) {<br>19 updated [ \mathbf{i} + \text{data}. length ] = addition [ \mathbf{i} ];
                   19 updated[ i + data.length ] = addition[ i ];
21 data = updated;<br>22 calculateGPA();
               calculateGPA();
23 }
```
The merge method; takes an array of CourseGrade objects as the parameter

```
12 public void merge( CourseGrade[] addition ) {
13 CourseGrade [] updated<br>14 = new CourseGrade
14 = new CourseGrade[ data.length + addition.length ];<br>15 for (int i = 0: i < data length: i ++ ) {
15 for ( int i = 0; i < data.length; i ++ ) {
               updated[i ] = data[i ];
17 }
18 for ( \text{int} i = 0; i < addition.length; i + + ) {<br>19 updated \text{int} i + \text{data}.length 1 = addition \text{int} i !
               19 updated[ i + data.length ] = addition[ i ];
20 }
21 data = updated;<br>22 calculateGPA():
            22 calculateGPA();
23 }
```
Create a new array to hold the current and the additional elements together

```
17 }
20 }
```

```
12 public void merge( CourseGrade[] addition ) {
13 CourseGrade [] updated<br>14 Final CourseGrade
14 = new CourseGrade[ data.length + addition.length ];<br>15 for (int i = 0; i < data.length; i ++ ) {
15 for ( int i = 0; i < data.length; i ++ ) {
             updated[i ] = data[i ];
18 for ( int i = 0; i < addition.length; i ++ ) {<br>19 updated i + data.length 1 = addition i 1:
             19 updated[ i + data.length ] = addition[ i ];
21 data = updated;<br>22 calculateGPA():
           22 calculateGPA();
23 }
```
Copy all the elements from the current array to the new array

```
23 }
```

```
12 public void merge( CourseGrade[] addition ) {
13 CourseGrade[] updated
14 = new CourseGrade[ data.length + addition.length ];
15 for ( int i = 0; i < data.length; i ++ ) {
                updated[i ] = data[i ];
\begin{array}{c|c} 17 & \rightarrow \\ 18 & \rightarrow \end{array}18 for (int i = 0; i < addition.length; i ++ ) {<br>19 updated i + data.length 1 = addition [i ];
                19 updated[ i + data.length ] = addition[ i ];
\begin{array}{|c|c|c|}\n 20 & \longrightarrow & \frac{1}{21} \\
 \hline\n 21 & \frac{1}{22} \\
 \end{array}21 data = updated;<br>22 calculateGPA();
             22 calculateGPA();
```
Copy all the elements from the addition to the new array after the current elements

```
12 public void merge( CourseGrade[] addition ) {
13 CourseGrade[] updated
14 = new CourseGrade[ data.length + addition.length ];
15 \begin{bmatrix} \n\text{for} \quad \text{int} \quad i = 0; \quad i < \text{data.length}; \quad i + 1 \n\end{bmatrix}updated[i ] = data[i ];
17 }
18 for ( \text{int} i = 0; i < addition.length; i + + ) {<br>19 updated \text{int} i + \text{data}.length 1 = addition \text{int} i !
               19 updated[ i + data.length ] = addition[ i ];
20 }
21 data = updated;<br>22 calculateGPA():
            22 calculateGPA();
23 }
```
Change the current to the new data

```
12 public void merge( CourseGrade[] addition ) {
13 CourseGrade [] updated<br>14 Final CourseGrade
14 = new CourseGrade[ data.length + addition.length ];<br>15 for (int i = 0; i < data.length; i ++ ) {
15 for ( int i = 0; i < data.length; i ++ ) {
              updated[ i ] = data[ i ];
17 }
18 for ( int i i = 0; i < addition.length; i ++ ) {<br>19 updated i + data.length 1 = addition i 1;
              19 updated[ i + data.length ] = addition[ i ];
20 }
21 data = updated;<br>22 calculateGPA();
           22 calculateGPA();
23 }
```
Call calculateGPA to update the GPA value

#### [Class CourseGrade](#page-1-0)

Code for Class CourseRecord (cont'd)

```
30 }
```

```
25 private void calculateGPA() {<br>26 gpa = 0;<br>27 for (CourseGrade g : data
              26 gpa = 0;
27 for ( CourseGrade g : data ) {<br>28 gpa += g.getValue() / size()
                 28 gpa += g.getValue() / size();
29 }
```
The method for calculating GPA
```
25 private void calculateGPA() {<br>26 gpa = 0;<br>27 for ( CourseGrade g : data
             26 gpa = 0;
27 for ( CourseGrade g : data ) {<br>28 gpa += g.getValue() / size()
                28 gpa += g.getValue() / size();
29 }
30 }
```
Use a cumulative algorithm: set gpa to 0

```
Class CourseGrade
```

```
30 }
```

```
25 private void calculateGPA() {
26 gpa = 0;<br>27 for (Co
27 for ( CourseGrade g : data ) {<br>28 gpa += g.getValue() / size()
             28 gpa += g.getValue() / size();
29 }
```
Use the "for each" loop on the array, add to gpa, the grade value divided by the number of courses

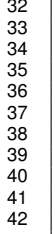

```
33 Scanner fileScanner = new Scanner( f );
        34 int size = Integer.parseInt( fileScanner.nextLine() );
        35 CourseGrade[] addition = new CourseGrade[ size ];
        for ( int i = 0; i < size; i++) {
          37 addition[ i ] = new CourseGrade( fileScanner.nextLine(),
            fileScanner.nextLine(), fileScanner.nextLine() );
39 }
        40 fileScanner.close();
        merge( addition );
42 }
```
32 **public void read( File f ) throws FileNotFoundException {**

The read method; throws FileNotFoundException

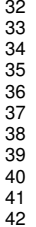

```
32 public void read( File f ) throws FileNotFoundException {
        33 Scanner fileScanner = new Scanner( f );
        int size = Integer.parseInt( fileScanner.nextLine() );
        35 CourseGrade[] addition = new CourseGrade[ size ];
        36 for ( int i = 0; i < size; i ++ ) {
          37 addition[ i ] = new CourseGrade( fileScanner.nextLine(),
            fileScanner.nextLine(), fileScanner.nextLine() );
39 }
        40 fileScanner.close();
        merge( addition );
42 }
```
Create a Scanner out of the File given

```
32 public void read( File f ) throws FileNotFoundException {
33 Scanner fileScanner = new Scanner(f);<br>34 int size = Integer.parseInt(fileScanner)
34 int size = Integer.parseInt( fileScanner.nextLine() );<br>35 CourseGrade(1 addition = new CourseGrade( size 1:
35 CourseGrade[] addition = new CourseGrade[ size ];
36 for ( int i = 0; i < size; i ++ ) {
37 addition[ i ] = new CourseGrade( fileScanner.nextLine(),
               38 fileScanner.nextLine(), fileScanner.nextLine() );
40 fileScanner.close();
          41 merge( addition );
```
Parse the very first line of the data as an integer using Integer.parseInt; this is the number of elements stored in the file

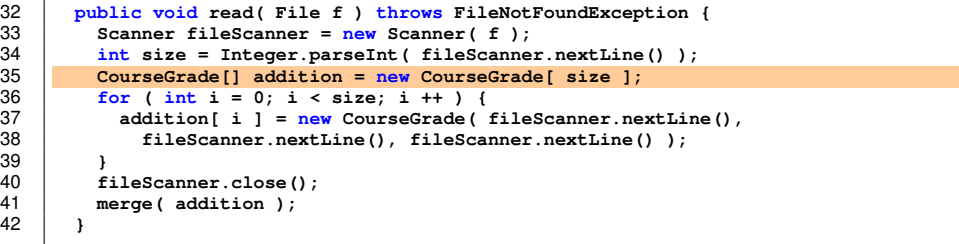

Create an array to store the elements to be read from the file

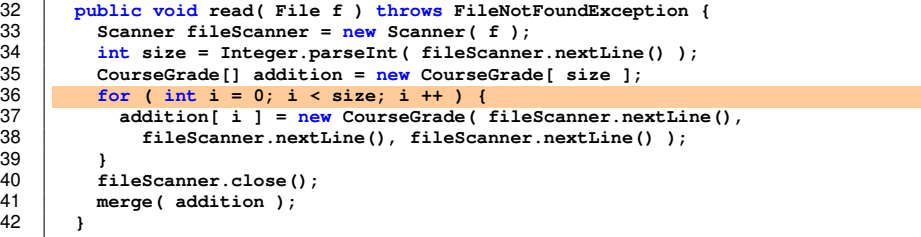

Use a for loop to fill the array

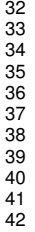

```
32 public void read( File f ) throws FileNotFoundException {
        33 Scanner fileScanner = new Scanner( f );
        34 int size = Integer.parseInt( fileScanner.nextLine() );
        35 CourseGrade[] addition = new CourseGrade[ size ];
        for ( int i = 0; i < size; i +1) {
          37 addition[ i ] = new CourseGrade( fileScanner.nextLine(),
            fileScanner.nextLine(), fileScanner.nextLine() );
39 }
        40 fileScanner.close();
        merge( addition );
42 }
```
Read the remainder of the lines in triples to create the elements

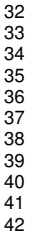

```
32 public void read( File f ) throws FileNotFoundException {
        33 Scanner fileScanner = new Scanner( f );
        34 int size = Integer.parseInt( fileScanner.nextLine() );
        35 CourseGrade[] addition = new CourseGrade[ size ];
        for ( int i = 0; i < size; i + 1) {
          37 addition[ i ] = new CourseGrade( fileScanner.nextLine(),
             38 fileScanner.nextLine(), fileScanner.nextLine() );
39 }
        40 fileScanner.close();
        merge( addition );
42 }
```
Close the scanner; this close method is needed since we may be reading from and writing to the same file

```
32 public void read( File f ) throws FileNotFoundException {
33 Scanner fileScanner = new Scanner( f );<br>34 int size = Integer parselnt( fileScanne
34 int size = Integer.parseInt( fileScanner.nextLine() );<br>35 CourseGrade[] addition = <u>new</u> CourseGrade[ size ];
35 CourseGrade[] addition = new CourseGrade[ size ];
\begin{array}{c|c|c|c|c|c|c|c} 36 & \text{for (int i = 0; i < size; i++) } & & & \\ \hline 37 & \text{addition[i] i = new CourseGrade} & & & \end{array}37 addition[ i ] = new CourseGrade( fileScanner.nextLine(), 38 fileScanner.nextLine(), fileScanner.nextLine());
                    fileScanner.nextLine(), fileScanner.nextLine() );
39 }
40 fileScanner.close();<br>41 merge( addition );
              merge( addition );
42 }
```
Call the merge method

```
44 public void remove( int position ) {
45 CourseGrade[] update = new CourseGrade[ data.length - 1 ];
46 for (int i = 0; i < position; i ++ ) {<br>47 update [i ] = data [i ]:
                update[i ] = data[i ];
\begin{array}{c|c}\n 48 & \rightarrow \\
 49 & \rightarrow\n \end{array}49 for (int i = position + 1; i < data.length; i ++ ) {<br>50 update i - 1 l = data i 1;
                50 update[ i - 1 ] = data[ i ];
\begin{array}{c|c}\n51 & & \rightarrow \\
52 & & \text{d}\n\end{array}52 data = update;
             53 calculateGPA();
54 }
```
The remove method

```
44 public void remove( int position ) {
45 CourseGrade[] update = new CourseGrade[ data.length - 1 ];
46 for ( int i = 0; i < position; i ++ ) {
                  update[i] = data[i];
\begin{array}{c|c} 48 & \rightarrow \\ 49 & \rightarrow \end{array}49 for \left\{\n \begin{array}{ccc}\n  & \text{for } ( \text{ int } i = \text{ position } + 1; i < \text{ data.length}; i++) \\
  & \text{update}[i - 1] = \text{data}[i] \n \end{array}\n \right\}50 update[ i - 1 ] = data[ i ];
\begin{array}{c|c} 51 & \rightarrow \\ 52 & \rightarrow \end{array}52 data = update;<br>53 calculateGPA()
               53 calculateGPA();
54 }
```
Use the already known method for removing an element from an array

```
44 public void remove( int position ) {
45 CourseGrade[] update = new CourseGrade[ data.length - 1 ];
46 for (int i = 0; i < position; i ++ ) {<br>47 update [i ] = data [i ]:
                update[i ] = data[i ];
\begin{array}{c|c}\n 48 & \rightarrow \\
 49 & \rightarrow\n \end{array}49 for (int i = position + 1; i < data.length; i ++ ) {<br>50 update i - 1 l = data i 1;
                50 update[ i - 1 ] = data[ i ];
\begin{array}{c|c}\n51 & & \rightarrow \\
52 & & \text{d}\n\end{array}52 data = update;
             53 calculateGPA();
54 }
```
Recalculate GPA

```
Class CourseGrade
```
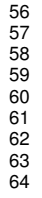

```
56 public CourseGrade get( int i ) {
        57 return data[ i ];
59 public int size() {
        60 return data.length;
62 public double getGPA() {
        63 return gpa;
```
The method that returns a CourseGrade at a given position

```
Class CourseGrade
```
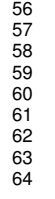

 **public CourseGrade get( int i ) { return data[ i ];**  $\begin{array}{c|c|c|c}\n58 & & & & \n\end{array}$  **public int size() { return data.length;**  $\begin{array}{|c|c|c|c|}\n61 & b \\
62 & b\n\end{array}$  **public double getGPA() { return gpa;** 64 **}**

Return the number of data stored

```
64 }
```

```
56 public CourseGrade get( int i ) {
               57 return data[ i ];
\begin{array}{c|c} 58 & \rightarrow \\ 59 & \rightarrow \end{array}59 public int size() {
               60 return data.length;
\begin{array}{c|c|c}\n61 & \rightarrow \\
62 & \rightarrow\n\end{array}62 public double getGPA() {
               63 return gpa;
```
The method that returns the GPA

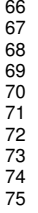

```
66 public void write( File f ) throws FileNotFoundException {
67 PrintStream stream = new PrintStream(f);<br>68 stream println(data length):
68 stream.println( data.length );<br>69 for ( CourseGrade q : data ) {
69 for ( CourseGrade g : data ) {
70 stream.println( g.getNumber() );<br>71 stream.println( g.getTitle() ):
71 stream.println( g.getTitle() );<br>72 stream.println( g.getGrade() );
              72 stream.println( g.getGrade() );
            stream.close();
```
The method for writing to file; may throw FileNotFoundException

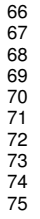

```
66 public void write( File f ) throws FileNotFoundException {
67 PrintStream stream = new PrintStream( f );
68 stream.println( data.length );<br>69 for ( CourseGrade q : data ) {
69 for ( CourseGrade g : data ) {
70 stream.println( g.getNumber() );<br>71 stream.println( g.getTitle() ):
71 stream.println( g.getTitle() );<br>72 stream.println( g.getGrade() );
             72 stream.println( g.getGrade() );
           stream.close();
```
Create a PrintStream object out of the given file

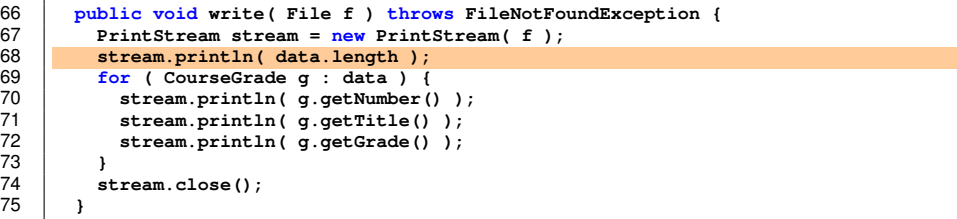

Write the size information

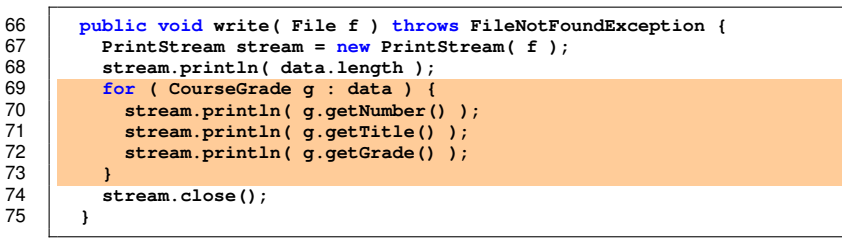

Use the "for each" loop to go through the elements of the collection and write their three main instance variables to the file, one value per line

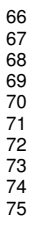

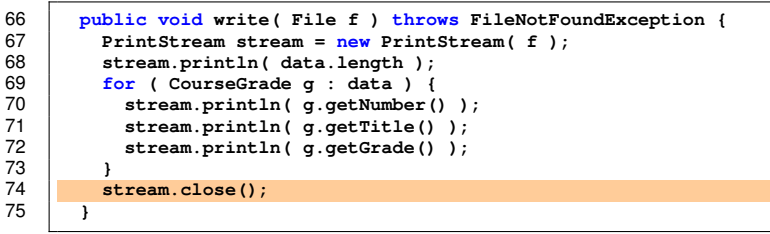

Close the Print Stram

#### Class ProcessCourseRecord

The class for handling course record modification and examination

- Prompt the user to select an action from viewing data, adding data, removing data, reading data, writing data, and quitting
- **Perform the selected task**
- Repeat this until the user selects to quit

Use instance variables: CourseRecord record and Scanner console

#### Class CourseRecord

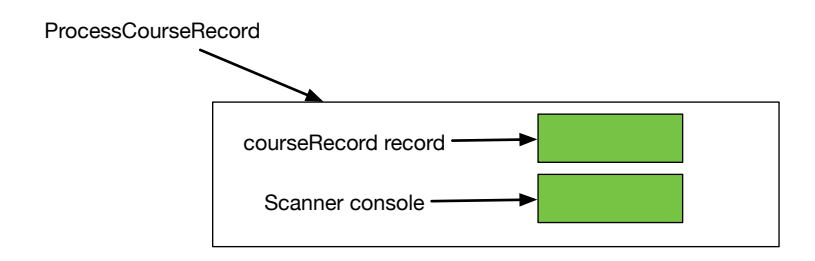

3

7

#### Code for Class ProcessCourseRecord

```
1 import java.util.*;
      2 import java.io.*;
      4 public class ProcessCourseRecord {
        5 private CourseRecord record;
        6 private Scanner console;
 8 public ProcessCourseRecord() {<br>9 peoord = new CourseRecord() :
9 record = <u>new</u> CourseRecord();<br>10 console = new Scanner( Syste
           10 console = new Scanner( System.in );
11 }
```
Instance variables

#### Code for Class ProcessCourseRecord

```
1 import java.util.*;
     2 import java.io.*;
     4 public class ProcessCourseRecord {
        5 private CourseRecord record;
        6 private Scanner console;
        8 public ProcessCourseRecord() {
9 record = <u>new</u> CourseRecord();<br>10 console = new Scanner( Syste
          10 console = new Scanner( System.in );
```
Constructor; call the constuctor of CourseRecord

```
13 public void exec() throws FileNotFoundException {
14 int action = 1;<br>15 which A action
15 while ( action != 5 ) {
16 System.out.println( "====== Course Record Program" );
           17 System.out.println( "====== Choose Action" );
18 System.out.println( "0. view" );
           19 System.out.println( "1. add" );
20 System.out.println( "2. remove" );
21 System.out.println( "3. read" );
22 System.out.println( "4. write" );
23 System.out.println( "5. quit" );
24 System.out.print( "Enter choice: " );
25 action = Integer.parseInt( console.nextLine() );<br>26 if ( action == 0 ) { view(); }
26 if ( action == 0 ) { view(); }
27 else if ( action == 1 ) { add(); }
28 else if ( action == 2 ) { remove(); }
29 else if ( action == 3 ) { read(); }
          \mathbf{else} if \mathbf{f} action == 4 \ \mathbf{f} write\mathbf{f}) : }
31 }
32 }
```
The method for performing the actions

```
13 public void exec() throws FileNotFoundException {
14 int action = 1;<br>15 vhile (action
15 while ( action != 5 ) {
16 System.out.println( "====== Course Record Program" );
           17 System.out.println( "====== Choose Action" );
18 System.out.println( "0. view" );
           19 System.out.println( "1. add" );
20 System.out.println( "2. remove" );
21 System.out.println( "3. read" );
22 System.out.println( "4. write" );
23 System.out.println( "5. quit" );
24 System.out.print( "Enter choice: " );
25 action = Integer.parseInt( console.nextLine() );<br>26 if ( action == 0 ) { view(); }
26 if ( action == 0 ) { view(); }
27 else if ( action == 1 ) { add(); }
28 else if ( action == 2 ) { remove(); }
29 else if ( action == 3 ) { read(); }
          \mathbf{else} if \mathbf{f} action == 4 \ \mathbf{f} write\mathbf{f}) : }
31 }
32 }
```
Use this variable to record the action to perfomr as an integer

```
Class CourseGrade
```

```
13 public void exec() throws FileNotFoundException {
14 int action = 1;<br>15 while (action
15 while ( action != 5 ) {
16 System.out.println( "====== Course Record Program" );
17 System.out.println( "====== Choose Action" );
18 System.out.println( "0. view" );
19 System.out.println( "1. add" );
20 System.out.println( "2. remove" );
21 System.out.println( "3. read" );
22 System.out.println( "4. write" );
23 System.out.println( "5. quit" );
24 System.out.print( "Enter choice: " );
25 action = Integer.parseInt( console.nextLine() );<br>26 if ( action == 0 ) { yiew(): }
26 if ( action == 0 ) { view(); }
27 else if ( action == 1 ) { add(); }
28 else if ( action == 2 ) { remove(); }
29 else if ( action == 3 ) { read(); }
          else if ( action == 4 ) \{ write(); \}31 }
32 }
```
The while loop is repeated the action chosen is 5; since the initial value is 1, the while loop body is executed at least once

```
13 public void exec() throws FileNotFoundException {
\begin{array}{|c|c|c|c|}\n 14 & \text{int action = 1;} \\
 \hline\n 15 & \text{while } \text{f action}\n \end{array}15 while ( action != 5 ) {
16 System.out.println( "===== Course Record Program");<br>17 System.out.println( "===== Choose Action");
17 System.out.println( "====== Choose Action" );
18 System.out.println( "0. view");<br>19 System.out.println( "1 add");
19 System.out.println( "1. add");<br>20 System.out.println( "2. remove"
20 System.out.println( "2. remove" );<br>21 System.out.println( "3 read" )
21 System.out.println( "3. read");<br>22 System.out.println( "4. write")
22 System.out.println( "4. write" );
23 System.out.println( "5. quit" );
24 System.out.print( "Enter choice: " );
25 action = Integer.parseInt( console.nextLine() );<br>26 if (action == 0 ) { view(): }
26 if ( action == 0 ) { view(); }
27 else if ( action == 1 ) { add(); }
28 else if ( action == 2 ) { remove(); }
29 else if ( action == 3 ) { read(); }
             else if ( action == 4 ) \{ write(); \}31 }
32 }
```
Prompt the user to enter action number; use Integer, parseInt to interpret the input as an integer

```
13 public void exec() throws FileNotFoundException {
        int \arctan = 1;
15 while ( action != 5 ) {
16 System.out.println( "====== Course Record Program" );
          17 System.out.println( "====== Choose Action" );
18 System.out.println( "0. view" );
          19 System.out.println( "1. add" );
20 System.out.println( "2. remove" );
21 System.out.println( "3. read" );
22 System.out.println( "4. write" );
23 System.out.println( "5. quit" );
24 System.out.print( "Enter choice: " );
25 action = Integer.parseInt( console.nextLine() );<br>26 if ( action == 0 ) { view(): }
26 if ( action == 0 ) { view(); }
27 else if ( action == 1 ) { add(); }
28 else if ( action == 2 ) { remove(); }
29 else if ( action == 3 ) { read(); }
          \alpha if \beta action == 4 \beta \beta write\beta: }
31 }
32 }
```
Perform the action chosen; nothing happens if an invalid choice is made

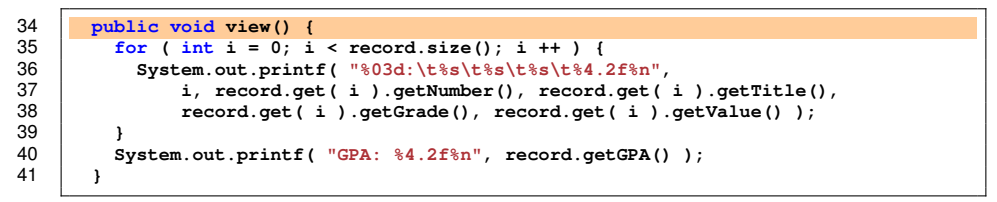

Method for viewing the data

```
Class CourseGrade
```
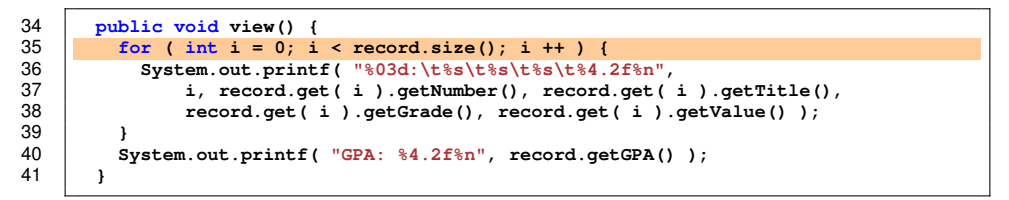

Use a for loop to go through the elements

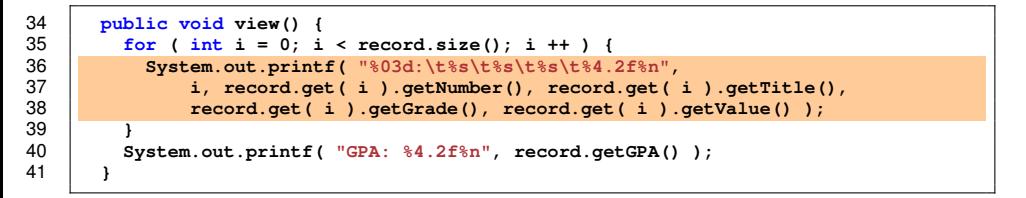

Use some formatting to print the data along with their index values

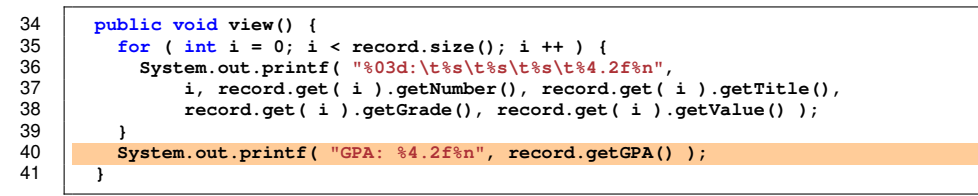

Print the GPA

```
57 }
59 }
```

```
43 public void add() {
44 System.out.print( "How many?: " );
45 int count = Integer.parseInt( console.nextLine() );
\begin{array}{c|c|c|c}\n 46 & \text{if} & \text{count} > 0 \\
 \hline\n & 47 & \text{CourseGrade} & \text{add} & \text{add} \\
 \end{array}47 CourseGrade[] addition = new CourseGrade[ count ];
f(x) = \frac{48}{49} for \left(\begin{array}{ccc} \text{int} & \text{i} < \text{count}; \text{ i} & +1 \\ \text{system} & \text{out} & \text{min} & \text{f} \end{array}\right)49 System.out.printf( "----- Grade No. %d%n", i );
50 System.out.print( "Enter number: " );
51 String number = console.nextLine();<br>52 System.out.print( "Enter title: ")
52 System.out.print( "Enter title: " );
53 String title = console.nextLine();<br>54 System.out.print("Enter.grade:"
54 System.out.print( "Enter grade: " );
55 String grade = console.nextLine();<br>56 addition(i) = new CourseGrade(n
                  56 addition[ i ] = new CourseGrade( number, title, grade );
               58 record.merge( addition );
```
Method for adding data

```
43 public void add() {
44 System.out.print( "How many?: " );
45 int count = Integer.parseInt( console.nextLine() );
\begin{array}{|c|c|c|c|}\n\hline\n46 & \text{if (count > 0 )}\n\hline\n\end{array}47 CourseGrade[] addition = new CourseGrade[ count ];
            for ( int i = 0; i < count; i +1) {
49 System.out.printf( "----- Grade No. %d%n", i );
50 System.out.print( "Enter number: " );
51 String number = console.nextLine();<br>52 System.out.print( "Enter title: ")
52 System.out.print( "Enter title: " );
53 String title = console.nextLine();<br>54 System.out.print( "Enter grade: "
54 System.out.print( "Enter grade: " );
55 String grade = console.nextLine();<br>56 addition(i) = new CourseGrade(n)
              56 addition[ i ] = new CourseGrade( number, title, grade );
57 }
            58 record.merge( addition );
59 }
```
Prompt the user to receive the number of elements to add; using Integer.parseInt here, too
```
57 }
59 }
```

```
43 public void add() {
44 System.out.print( "How many?: " );
45 int count = Integer.parseInt( console.nextLine() );<br>46 if ( count > 0 ) {
46 if ( count > 0 ) {
47 CourseGrade[] addition = new CourseGrade[ count ];<br>48 for ( int i = 0: i < count: i ++ ) {
            for ( int i = 0; i < count; i +1 ) {
49 System.out.printf( "----- Grade No. %d%n", i );
50 System.out.print( "Enter number: " );
51 String number = console.nextLine();<br>52 System.out.print( "Enter title: ")
52 System.out.print( "Enter title: " );
53 String title = console.nextLine();<br>54 System.out.print("Enter.grade:"
54 System.out.print( "Enter grade: " );
55 String grade = console.nextLine();<br>56 addition(i) = new CourseGrade(n
              56 addition[ i ] = new CourseGrade( number, title, grade );
            58 record.merge( addition );
```
If the number is positive perform the addition

```
43 public void add() {
44 System.out.print( "How many?: " );
45 int count = Integer.parseInt( console.nextLine() );
\begin{array}{|c|c|c|c|}\n\hline\n & \text{if (count > 0 )} & \text{if} \\
\hline\n & \text{ConrseGradell ad} & \text{if} & \text{if} \\
\hline\n\end{array}47 CourseGrade[] addition = new CourseGrade[ count ];
             for ( int i = 0; i < count; i +1 ) {
49 System.out.printf( "----- Grade No. %d%n", i );
50 System.out.print( "Enter number: " );
51 String number = console.nextLine();<br>52 System.out.print( "Enter title: ")
52 System.out.print( "Enter title: " );
53 String title = console.nextLine();<br>54 System.out.print("Enter.grade:"
54 System.out.print( "Enter grade: " );
55 String grade = console.nextLine();<br>56 addition(i 1 = new CourseGrade(n)
                56 addition[ i ] = new CourseGrade( number, title, grade );
57 }
             58 record.merge( addition );
59 }
```
Create an array of the declared number of elements

```
43 public void add() {
44 System.out.print( "How many?: " );
45 int count = Integer.parseInt( console.nextLine() );
46 if ( count > 0 ) {
47 CourseGrade[] addition = new CourseGrade[ count ];
           48 for ( int i = 0; i < count; i ++ ) {
49 System.out.printf( "----- Grade No. %d%n", i );
50 System.out.print( "Enter number: " );
51 String number = console.nextLine();<br>52 System.out.print( "Enter title: ")
52 System.out.print( "Enter title: " );
53 String title = console.nextLine();<br>54 System.out.print("Enter.grade:"
54 System.out.print( "Enter grade: " );
55 String grade = console.nextLine();<br>56 addition(i) = new CourseGrade(n
             56 addition[ i ] = new CourseGrade( number, title, grade );
57 }
           58 record.merge( addition );
59 }
```
Use a for loop to receive elements

```
43 public void add() {
44 System.out.print( "How many?: " );
45 int count = Integer.parseInt( console.nextLine() );<br>46 if ( count > 0 ) {
\begin{array}{c|c|c|c}\n 46 & \text{if} & \text{count} > 0 \\
 47 & \text{CourseGrade} & \text{if} \\
 \end{array}47 CourseGrade[] addition = <u>new</u> CourseGrade[ count ];<br>48 <b>for (int i = 0: i < count: i ++ ) {
48 for ( int i = 0; i < count; i ++ ) {
49 System.out.printf( "----- Grade No. %d%n", i );
50 System.out.print( "Enter number: " );
51 String number = console.nextLine();<br>52 System.out.print( "Enter title: ")
52 System.out.print( "Enter title: " );
53 String title = console.nextLine();<br>54 System out print ( "Enter grade: "
54 System.out.print( "Enter grade: ");<br>55 String grade = console.nextLine();
55 String grade = console.nextLine();<br>56 addition(i) = new CourseGrade(n
                 56 addition[ i ] = new CourseGrade( number, title, grade );
57 }
              58 record.merge( addition );
59 }
```
Prompt the user to enter data for the three variables need for the CourseGrade constructor

```
43 public void add() {
44 System.out.print( "How many?: " );
45 int count = Integer.parseInt( console.nextLine() );
46 if ( count > 0 ) {
47 CourseGrade[] addition = new CourseGrade[ count ];
f(x) = \frac{48}{49} for \left(\begin{array}{ccc} \text{int} & \text{i} & = & 0; \text{ i} < \text{count}; \text{ i} & +\text{ i} \\ \text{system} & \text{out} & \text{print} & \text{f} & \text{f} & -\text{u} & -\text{grade} \end{array}\right)49 System.out.printf( "----- Grade No. %d%n", i );
50 System.out.print( "Enter number: " );
51 String number = console.nextLine();<br>52 System.out.print( "Enter title: ")
52 System.out.print( "Enter title: " );
53 String title = console.nextLine();<br>54 System out print( "Enter grade: "
54 System.out.print( "Enter grade: ");<br>55 String grade = console.nextLine():
55 String grade = console.nextLine();<br>56 addition(i) = new CourseGrade(n)
                  56 addition[ i ] = new CourseGrade( number, title, grade );
57 }
               58 record.merge( addition );
59 }
```
Receive the three values

```
43 public void add() {
44 System.out.print( "How many?: " );
45 int count = Integer.parseInt( console.nextLine() );
\begin{array}{c|c|c|c}\n 46 & \text{if (count} > 0 ) & \n 47 & \text{CourseGrade} & \n \end{array}47 CourseGrade[] addition = new CourseGrade[ count ];
            for ( int i = 0; i < count; i +1 ) {
49 System.out.printf( "----- Grade No. %d%n", i );
50 System.out.print( "Enter number: " );
51 String number = console.nextLine();<br>52 System.out.print( "Enter title: ")
52 System.out.print( "Enter title: " );
53 String title = console.nextLine();<br>54 System.out.print("Enter.grade:"
54 System.out.print( "Enter grade: " );
55 String grade = console.nextLine();<br>56 addition[i] = new CourseGrade(n)
               56 addition[ i ] = new CourseGrade( number, title, grade );
57 }
            58 record.merge( addition );
59 }
```
Create a new object and store it to the current position in the array

```
43 public void add() {
44 System.out.print( "How many?: " );
45 int count = Integer.parseInt( console.nextLine() );
46 if ( count > 0 ) {
47 CourseGrade[] addition = new CourseGrade[ count ];
f(x) = 48 for \left(\int \frac{\sin t}{t} \, dt\right) = 0; \quad \frac{1}{2} < \text{count}; \quad \frac{1}{2} + \frac{1}{2} for \left(\int \frac{\sin t}{t} \, dt\right) = \text{count}; \quad \frac{1}{2} + \frac{1}{2}49 System.out.printf( "----- Grade No. %d%n", i );
50 System.out.print( "Enter number: " );
51 String number = console.nextLine();<br>52 System.out.print("Enter title:")
52 System.out.print( "Enter title: " );
53 String title = console.nextLine();<br>54 System.out.print("Enter grade:"
54 System.out.print( "Enter grade: " );
55 String grade = console.nextLine();<br>56 addition(i) = new CourseGrade(n
                56 addition[ i ] = new CourseGrade( number, title, grade );
57 }
              58 record.merge( addition );
59 }
```
Call merge to add the data

 **} }** 69<br>70 **}**

```
62 public void remove() {
63 System.out.print( "Enter index: " );
64 int index = Integer.parseInt( console.nextLine() );<br>65 if ( index >=0 && index <= record.size() - 1 ) {
65 if (index >=0 && index <= record.size() - 1) {<br>66 record.remove(index):
           66 record.remove( index );
70 public void read() throws FileNotFoundException {
71 System.out.print( "Enter a file path: " );
         72 record.read( new File( console.nextLine() ) );
73 }
75 public void write() throws FileNotFoundException {
76 System.out.print( "Enter a file path: " );
         77 record.write( new File( console.nextLine() ) );
```
Method for removing one data element

```
67 }
68 }
69<br>70
74
78 }
```

```
62 public void remove() {
63 System.out.print( "Enter index: " );
64 int index = Integer.parseInt( console.nextLine() );<br>65 if ( index >=0 && index <= record size() - 1 ) {
65 \begin{array}{|l|l|l|l|l|}\n\hline\n66 & \text{if (index >=0 & &for odd.} \\
\hline\n66 & \text{record.} & \text{remove (index)}\n\end{array}66 record.remove( index );
70 public void read() throws FileNotFoundException {
71 System.out.print( "Enter a file path: ");<br>72 record.read( new File( console.nextLine()
           72 record.read( new File( console.nextLine() ) );
73 }
75 public void write() throws FileNotFoundException {
76 System.out.print( "Enter a file path: " );
           77 record.write( new File( console.nextLine() ) );
```
Prompt the user to receive index

```
67 }
68 }
69
74
78 }
```

```
62 public void remove() {
63 System.out.print( "Enter index: " );
64 int index = Integer.parseInt( console.nextLine() );
65 \mathbf{if} (index >=0 && index <= record.size() - 1) {<br>66 \mathbf{r} = \mathbf{r} \cdot \mathbf{r} \cdot66 record.remove( index );
70 public void read() throws FileNotFoundException {
71 System.out.print( "Enter a file path: " );
              72 record.read( new File( console.nextLine() ) );
73 }
75 public void write() throws FileNotFoundException {
76 System.out.print( "Enter a file path: " );
              77 record.write( new File( console.nextLine() ) );
```
Call the remove method

```
67 }
68 }
69<br>70
74
78 }
```

```
62 public void remove() {
63 System.out.print( "Enter index: " );
64 int index = Integer.parseInt( console.nextLine() );<br>65 if ( index >=0 && index <= record.size() - 1) {
65 if (index >=0 && index <= record.size() - 1) {<br>66 record.remove(index):
           66 record.remove( index );
70 public void read() throws FileNotFoundException {
71 System.out.print( "Enter a file path: " );
         72 record.read( new File( console.nextLine() ) );
73 }
75 public void write() throws FileNotFoundException {
76 System.out.print( "Enter a file path: " );
         77 record.write( new File( console.nextLine() ) );
```
Method for reading data

```
67 }
68 }
69<br>70
74
78 }
```

```
62 public void remove() {
63 System.out.print( "Enter index: " );
64 int index = Integer.parseInt( console.nextLine() );<br>65 if ( index >=0 && index <= record size() - 1 ) {
65 if (index >=0 && index <= record.size() - 1) {<br>66 record.remove(index):
           66 record.remove( index );
70 public void read() throws FileNotFoundException {
71 System.out.print( "Enter a file path: " );
         72 record.read( new File( console.nextLine() ) );
73 }
75 public void write() throws FileNotFoundException {
76 System.out.print( "Enter a file path: " );
         77 record.write( new File( console.nextLine() ) );
```
Prompt the user to enter a file path

```
67 }
68 }
69
74
78 }
```

```
62 public void remove() {
63 System.out.print( "Enter index: " );
64 int index = Integer.parseInt( console.nextLine() );<br>65 if ( index >=0 && index <= record.size() - 1 ) {
65 if (index >=0 && index <= record.size() - 1) {<br>66 record remove(index):
             66 record.remove( index );
70 public void read() throws FileNotFoundException {
71 System.out.print( "Enter a file path: " );
          72 record.read( new File( console.nextLine() ) );
73 }
75 public void write() throws FileNotFoundException {
76 System.out.print( "Enter a file path: ");<br>77 Propertional containers record.write( new File( console.nextLine()
           77 record.write( new File( console.nextLine() ) );
```
Call the read method on a new  $F\text{i}$  be create from the String entered by the user

```
67 }
68 }
69<br>70
74
78 }
```

```
62 public void remove() {
63 System.out.print( "Enter index: " );
64 int index = Integer.parseInt( console.nextLine() );<br>65 if ( index >=0 && index <= record.size() - 1) {
65 if (index >=0 && index <= record.size() - 1) {<br>66 record.remove(index):
           66 record.remove( index );
70 public void read() throws FileNotFoundException {
71 System.out.print( "Enter a file path: " );
         72 record.read( new File( console.nextLine() ) );
73 }
75 public void write() throws FileNotFoundException {
76 System.out.print( "Enter a file path: " );
         77 record.write( new File( console.nextLine() ) );
```
Method for writing data

```
67 }
68 }
69<br>70
74
78 }
```

```
62 public void remove() {
63 System.out.print( "Enter index: " );
64 int index = Integer.parseInt( console.nextLine() );<br>65 if ( index >=0 && index <= record size() - 1 ) {
65 if (index >=0 && index <= record.size() - 1) {<br>66 record.remove(index):
           66 record.remove( index );
70 public void read() throws FileNotFoundException {
71 System.out.print( "Enter a file path: " );
         72 record.read( new File( console.nextLine() ) );
73 }
75 public void write() throws FileNotFoundException {
76 System.out.print( "Enter a file path: " );
         77 record.write( new File( console.nextLine() ) );
```
Prompt the user to enter a file path

```
67 }
68 }
69
74
78 }
```

```
62 public void remove() {
63 System.out.print( "Enter index: " );
64 int index = Integer.parseInt( console.nextLine() );<br>65 if ( index >=0 && index <= record.size() - 1 ) {
65 if (index >=0 && index <= record.size() - 1) {<br>66 record remove(index):
            66 record.remove( index );
70 public void read() throws FileNotFoundException {
71 System.out.print( "Enter a file path: " );
         72 record.read( new File( console.nextLine() ) );
73 }
75 public void write() throws FileNotFoundException {
76 System.out.print( "Enter a file path: " );
         77 record.write( new File( console.nextLine() ) );
```
Call the write method on a new  $F\text{i}$  be create from the String entered by the user

#### Code for Class CourseMain

#### The method for executing the exec method of the class ProcessCourseRecord

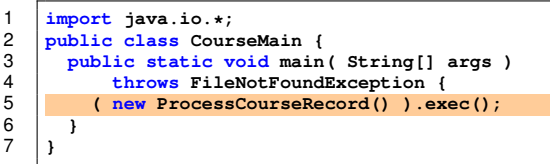

The main method has a single line to execute

Create a new ProcessCourseRecord object and call the method exec on it